## **Download Adobe Photoshop 2020 Licence Key Cracked [32|64bit] {{ latest updaTe }} 2023**

Installing Adobe Photoshop and then cracking it is easy and simple. The first step is to download and install the Adobe Photoshop software on your computer. Then, you need to locate the installation.exe file and run it. Once the installation is complete, you need to locate the patch file and copy it to your computer. The patch file is usually available online, and it is used to unlock the full version of the software. Once the patch file is copied, you need to run it and then follow the instructions on the screen. Once the patching process is complete, you will have a fully functional version of Adobe Photoshop on your computer. To make sure that the software is running properly, you should check the version number to ensure that the crack was successful. And that's it - you have now successfully installed and cracked Adobe Photoshop!

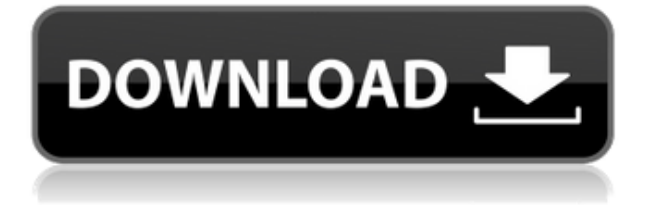

Along with the improvements, there are some tweaks. The first thing that this new version of Lightroom provides is a new button to fix the user interface. The work done for users who had to switch to 2D templates is now available to users who haven't. When the creative industries first embraced the Internet, it was assumed that the future of digital image manipulation would be Photoshop. The rise of Web 2.0 didn't really change that assumption. Today, the majority of digital image editing is done in Photoshop. Despite how crucial the program might have become, it does have its drawbacks. Many of the programs that have come into prominence during the ACD/MI era have retained a focus on design, and Photoshop is no exception. Even though it's a powerhouse with its own commands, the program's image manipulation range is a bit limited. Something is better than nothing though, and of course most things make me happier than nothing. Indeed, Photoshop or CS6 has brought new heights to image editing software and photography in general. We can all use a powerful tool like that. But I believe that it has grown too powerful, and that the new features serve only to be used by people who will never need them. For long enough now, people have asked me who I think is the best filmmaker of the current generation of filmmakers. For decades, I've had an opinion that's been pretty well defined by Apple's own camera samples. As in all things when it comes to Apple, the latest generation of iPhones seems to feel the need to take the opposite approach to the original iPhone's famous camera, and instead of delivering photosnapping technology, Apple has delivered an entirely separate suite of tight, almost telephoto-esque portraits that are best enjoyed when paused.

## **Download free Adobe Photoshop 2020Activation Code With Keygen Activation Code**

## **WIN + MAC 2023**

The basic characteristic of design software is changing colors or graphics. Photoshop can be used for photo enhancement, vector graphics, and vector illustration. Here are some Photoshop tutorials to get you started… Open your Photoshop file with your browser and it would open in Photoshop in full screen. Simply left click to select an object or control and drag it to the rectangle to your desire position. Open Adobe Photoshop and go to SHAPE > SHAPE >BRUSH, you will see three options: DRAW, DRAW TO PATH, and DRAW TO PATTERN. Free: If there is no selection or the selected object is closed, simply click on the Stroke icon, an arrow appears.

Closed: If you choose this option, you will see a TINY BLOCK, usually  $4\times4$ , loaded with information. You can move, resize, and add STROKE by choosing the outlined object.

ZOOM JACK: You can choose this option if you are working with a PC/MAC with a mouse and you want to zoom in/out the whole screen. On smaller screens, you can turn on this option and increase your zoom. On laptops, it will work without issues. Right click on the area to select and click on EXIT. When you exit from a zoom jack, the zoom is locked, so it won't zoom any more. You can use the zoom jack to select larger areas or draw a shape using the path. Click on the pencil icon to add or subtract the first stroke. Remember, you can modify the stroke, position, round, or add a second line. To simplify things, go to STROKE > MODIFY > MODIFY LAYER SET TEMPLATE. Then, you can select the pencil and choose one of the brushes.

933d7f57e6

## **Download Adobe Photoshop 2020(LifeTime) Activation Code X64 {{ upDated }} 2023**

With Adobe Photoshop, you can open almost any format such as RAW, JPEG and TIFF files, as well as Photoshop, PSD, EPS, JPEG 2000 and PDF files. Adobe Photoshop CS5 proves itself to be the best offline editing tool. The program allows you to edit any type of graphic or photo, with all the features of a desktop image editor. With easy to use tools, Adobe Photoshop is a strong contender for beginner and pro level users. The 2020 release of Adobe Photoshop is a large update with many fantastic new features. However, the team has also declared they will continue to release an update every month. In the past, the release of Photoshop was a priority release that, while a major update, did not necessarily introduce a large amount of new features – which was great for customers seeking a stable product to build upon. With the latest release, we are seeing a large amount of new Photoshop features, including a major update to its file format. With every new version, Photoshop is developed, from a small photo editing tool to an industry-leading software that changed the global graphic designing and multimedia industries standards. Every new version has some new features introduced, but there are a few tools that are being tested with time and remain sturdy and highly important to the designers. Here are some tools and features that are proved as the best of Adobe Photoshop: Overall, Adobe Photoshop is the best option for experienced designers in need of highly advanced photo creation and editing features. Photoshop's tool kit is built for a variety of use cases and is highly adaptable. However, this flexibility comes at the expense of an easy learning curve.

adobe photoshop cs2 software free download full version with keygen adobe photoshop cs2 keygen paradox free download adobe.photoshop.cs2.keygen-pantheon.rar free download adobe photoshop cs2 keygen+crack free download adobe photoshop cs2 authorization code keygen download adobe photoshop keygen cs2 free download adobe photoshop cs2 keygen by paradox 2005 free download kpt6 download photoshop kpt6 plugin photoshop free download photoshop download official site

Photoshop maintains a level of consistency. It has become widely accepted as the "definitive" photo editing package over the years. It is the standard through which all others are judged. The author of this book has taken Photoshop over the years and tested the newest version of Photoshop, written to ultimately help you enjoy and master the industry standard editing tool. Working with layers is a fundamental concept in Photoshop. In this book, the author of the book introduces the concepts that make layers work like you have never seen them before. This book covers layers, masks, and adjustment layers as well as text layers, spot healing, selections, and backdrops, and much more. It is a must read for anyone trying to get the most out of Photoshop on the Mac. Graphic design tools have evolved tremendously since Photoshop first released in 1990. Photoshop offers many more tools than ever before now. This book delves into every nook and cranny of Photoshop's many tools. It offers a user-friendly approach to teaching and gives the reader a thorough understanding of edit and manipulation tools. Effective techniques are outlined to effectively arrange and manipulate Photoshop layers. It is a cross between a photo editing book for beginners, a dependable reference manual explaining all the ins and outs of Photoshop, and an essential text for hardcore Photoshop users. This book is the definitive source of information on every aspect of the robust program, including the innovative tools introduced in

Photoshop CS and CS2.

Photoshop's cover flow display is a perfect tool for displaying these windows families. This type of flow display allows users to easily swipe across multiple open window families to discover a featured image or object hidden within the window families. One of the best features of the latest version of Photoshop is the ability to copy and paste content from Adobe Illustrator. In the past, this feature could only be accessed through the use of a second application. In newer versions of Photoshop, users are able to simply select and drag content right from Adobe Illustrator directly into Photoshop. Photoshop is a powerful tool that allows users to edit graphics and photographs. Because of the powerful and versatile features, professionals typically use Photoshop. However, this was a great upgrade to the suite to add features and improve the performance. This book will guide you through every feature of Photoshop, including effects, adjustments, and slicing tools, cool features, retouching elements of images, importing images, and many other aspects of using Photoshop. The new "auto fill" tool enables users to automatically fill in areas in an image. This is a tool that can be used in high-detail images so that users do not have to fill in the blanks. This tool can be applied to entire images as well as to just selected areas. Photoshop Smart Objects enable you to tag and group specific objects in your image and then control the way they are displayed. Naming a layer with a smart object is similar to selecting an object and using the "object" or "create a new layer" feature. You can also add layers that represent the types of content inside a smart object.

[https://joinup.ec.europa.eu/sites/default/files/document/2022-12/Jomer-Raja-Dilo-Bor-Movie-Free-Download-](https://joinup.ec.europa.eu/sites/default/files/document/2022-12/Jomer-Raja-Dilo-Bor-Movie-Free-Download-Free.pdf)[Free.pdf](https://joinup.ec.europa.eu/sites/default/files/document/2022-12/Jomer-Raja-Dilo-Bor-Movie-Free-Download-Free.pdf) [https://new.c.mi.com/ng/post/68903/Winnc\\_Sinumerik\\_810t](https://new.c.mi.com/ng/post/68903/Winnc_Sinumerik_810t) [https://new.c.mi.com/my/post/455948/Filemrock2005fullmoviefreeVERIFIED\\_Download](https://new.c.mi.com/my/post/455948/Filemrock2005fullmoviefreeVERIFIED_Download) [https://new.c.mi.com/ng/post/68898/D16PhoscyonVSTiv157Inclkeygen\\_LINK-AiR\\_Crack](https://new.c.mi.com/ng/post/68898/D16PhoscyonVSTiv157Inclkeygen_LINK-AiR_Crack) [https://magic.ly/diuflucVari/Dogtownandzboystorrentdownload-\\_TOP\\_](https://magic.ly/diuflucVari/Dogtownandzboystorrentdownload-_TOP_) https://new.c.mi.com/th/post/1329389/Aiseesoft\_PDF\_To\_Excel\_Converter\_3322\_Patch\_crack [https://new.c.mi.com/th/post/1334853/IObit\\_Uninstaller\\_Pro\\_70249\\_Multilingual\\_Crack\\_VER](https://new.c.mi.com/th/post/1334853/IObit_Uninstaller_Pro_70249_Multilingual_Crack_VER) [https://joinup.ec.europa.eu/sites/default/files/document/2022-12/FS2004SSTSIM-Concorde-Full-Package-Wit](https://joinup.ec.europa.eu/sites/default/files/document/2022-12/FS2004SSTSIM-Concorde-Full-Package-With-Crack-Keygen-LINK.pdf) [h-Crack-Keygen-LINK.pdf](https://joinup.ec.europa.eu/sites/default/files/document/2022-12/FS2004SSTSIM-Concorde-Full-Package-With-Crack-Keygen-LINK.pdf) [https://new.c.mi.com/my/post/456187/R3d\\_Log\\_Txt\\_Warez\\_77\\_LINK](https://new.c.mi.com/my/post/456187/R3d_Log_Txt_Warez_77_LINK) [https://joinup.ec.europa.eu/sites/default/files/document/2022-12/FULL-Crack-Ensiklopedi-Hadits-9-Imaminst](https://joinup.ec.europa.eu/sites/default/files/document/2022-12/FULL-Crack-Ensiklopedi-Hadits-9-Imaminstmank.pdf) [mank.pdf](https://joinup.ec.europa.eu/sites/default/files/document/2022-12/FULL-Crack-Ensiklopedi-Hadits-9-Imaminstmank.pdf) [https://new.c.mi.com/ng/post/67307/GSonique\\_Ultrabass\\_MX44\\_VSTi\\_V10](https://new.c.mi.com/ng/post/67307/GSonique_Ultrabass_MX44_VSTi_V10) <https://magic.ly/lenbiYplacgo/FSX-P3D-Qualitywings-BAE-146-CRACKED-orLINKor>

In the forthcoming version of Photoshop, the new features get introduced that will add more depth to the design world. For instance, you can always save layers and merge them into a group with the new Merge Layers tool. You can also learn the new tools that will be incorporated to the toolbox, like, the Selection Transformation tools. Some new tools introduced to the toolbox are: The paint bucket (Curves) tool in Photoshop CC 2017. Apply Color Enhancements in an easy-to-use way. This tool will give you the ability to apply color adjustments by dragging the selection to a color pallette or photo. You can even apply any hue and tint, and it is even possible to apply gradients (linear or radial) to the selected area. You can get more details about the new tool by reading the release notes: \*\* Release Note \*\*. Additional features of the new version of Photoshop CC 2017: As with the Elements release, Photoshop Elements 10 for macOS

offers Chromecast support and a new opacity slider to individually adjust the color blending of image layers. The software also supports AE natively, meaning you can open older PSD files directly with the program. It fully utilizes the CPU, GPU, and memory to improve performance. The app is faster drawing and editing on the latest Macs. Adobes own Motion 4.5 is also available to fine-tune the video rendering for those Macs with more advanced GPUs. Note: Blackmagic Design Phantom supports Blackmagic Design's latest update of UHD Prelude 2. This update offers the best image quality available. Please visit Blackmagic Design's official website for more information.

<http://www.distrixtmunxhies.com/2022/12/24/pc-adobe-photoshop-7-0-free-download-for-android-free/> <https://superstitionsar.org/adobe-photoshop-2020-version-21-license-keygen-crack-windows-10-11-2022/> <https://earthoceanandairtravel.com/2022/12/23/photoshop-camera-raw-presets-download-best/> <https://thefrontoffice.ca/adobe-photoshop-free-software-download-for-windows-10-top/> <http://madshadowses.com/adobe-photoshop-free-download-for-windows-10-2015-free/> [https://www.cdnapolicity.it/wp-content/uploads/2022/12/Photoshop-CC-2018-Version-19-Download-Hacked-I](https://www.cdnapolicity.it/wp-content/uploads/2022/12/Photoshop-CC-2018-Version-19-Download-Hacked-Incl-Product-Key-For-Windows-lAtest-versIon.pdf) [ncl-Product-Key-For-Windows-lAtest-versIon.pdf](https://www.cdnapolicity.it/wp-content/uploads/2022/12/Photoshop-CC-2018-Version-19-Download-Hacked-Incl-Product-Key-For-Windows-lAtest-versIon.pdf) [https://www.whatshigh.com/photoshop-2021-version-22-4-download-free-with-activation-code-full-product-k](https://www.whatshigh.com/photoshop-2021-version-22-4-download-free-with-activation-code-full-product-key-for-windows-2023/) [ey-for-windows-2023/](https://www.whatshigh.com/photoshop-2021-version-22-4-download-free-with-activation-code-full-product-key-for-windows-2023/) <https://xtc-hair.com/adobe-photoshop-2021-version-22-4-1-keygen-full-version-3264bit-last-release-2023/> <https://franksapps.com/adobe-photoshop-cs6-plugins-free-download-hot/>

<https://bodhirajabs.com/wp-content/uploads/2022/12/karysa.pdf>

As the name suggests, the Basic Image Editing toolset is about just basic image editing tasks such as Rotate, Crop, Zoom, Light and Shadows, and levels. Most of the times these tools are used alongside the filters directly. The Enhance toolset can be used to sharpen or increase contrast in images. This tool really works well to increase the quality of an image when its already sharpened, and make other tasks easier. The Photoshop filters are the most powerful tools in Photoshop. The filters are collections of fonts, shapes, patterns, and textures. These apply to layers, paths, gradients, and textures. They can also be applied to objects, text, and other tools in Photoshop. Many filters and effects Photoshop comes with are not free or have trial versions. In most cases, they require 1 Creative Cloud subscription s. You can also download them from the Adobe website. This panel is a collection of tools that are used to edit layers, a feature that was introduced with Photoshop 5 and has been proving to be a useful tool as the years go by, rather than a plugin. Once you've created your masterpiece, select the output option that's right for your needs. Do you want high quality prints? Then go for printed output. Are you planning to upload your work to an image sharing site? Then you'll want to choose online output. You can even choose from a variety of output formats such as JPEG, TIFF, PDF, and EPS, and there are net versions available for mobile viewers.